# THOOVIL 公交通15的时间表和线路图

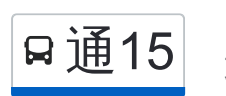

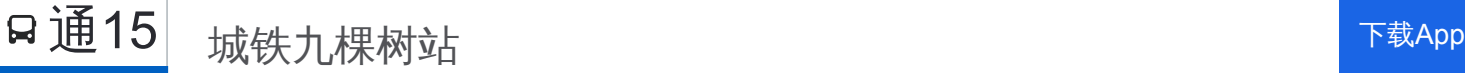

公交通15((城铁九棵树站))共有2条行车路线。工作日的服务时间为: (1) 城铁九棵树站: 05:30 - 17:10(2) 西马各庄: 07:00 - 19:00 使用Moovit找到公交通15离你最近的站点,以及公交通15下班车的到站时间。

# 方向**:** 城铁九棵树站

29 站 [查看时间表](https://moovitapp.com/beijing___%E5%8C%97%E4%BA%AC-3160/lines/%E9%80%9A15/412025/1410142/zh-cn?ref=2&poiType=line&customerId=4908&af_sub8=%2Findex%2Fzh-cn%2Fline-pdf-Beijing___%25E5%258C%2597%25E4%25BA%25AC-3160-855782-412025&utm_source=line_pdf&utm_medium=organic&utm_term=%E5%9F%8E%E9%93%81%E4%B9%9D%E6%A3%B5%E6%A0%91%E7%AB%99)

西马各庄

西马各庄西口

通州六郎庄村口

通州六郎庄丁字路口

大杜社粮库

京津二高速

牛堡屯砂石厂牛堡屯加油站

牛堡屯镇

牛堡屯新站

大北关(通州)

北大化南口

潞关村

三间房村

齐善庄村南站

齐善庄

牌营村

祥和乐园

张家湾镇

太玉园小区

太玉园北口

巨星桥北

土桥村

## 公交通**15**的时间表

往城铁九棵树站方向的时间表

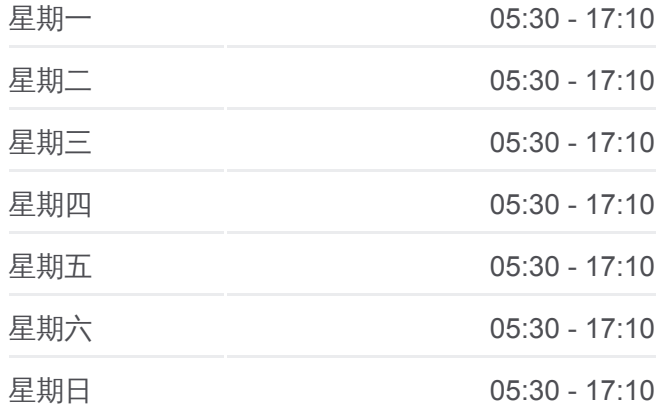

#### 公交通**15**的信息

方向**:** 城铁九棵树站 站点数量**:** 29 行车时间**:** 87 分 途经站点**:**

地铁土桥站

小街村南口

通州小街桥东

地铁梨园站

杨家洼

九棵树

地铁九棵树站

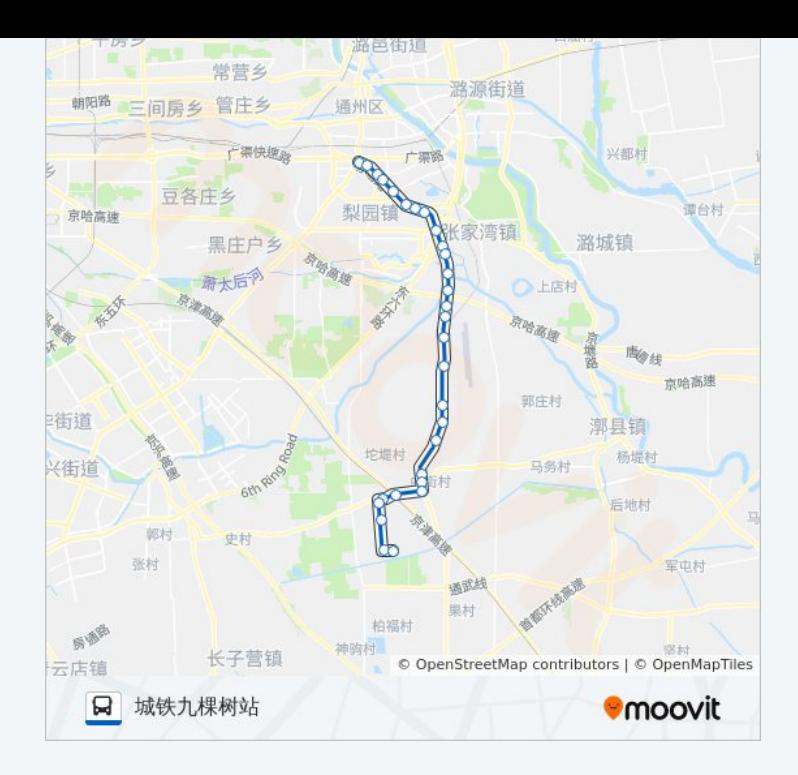

## 方向**:** 西马各庄 29 站 [查看时间表](https://moovitapp.com/beijing___%E5%8C%97%E4%BA%AC-3160/lines/%E9%80%9A15/412025/1410141/zh-cn?ref=2&poiType=line&customerId=4908&af_sub8=%2Findex%2Fzh-cn%2Fline-pdf-Beijing___%25E5%258C%2597%25E4%25BA%25AC-3160-855782-412025&utm_source=line_pdf&utm_medium=organic&utm_term=%E5%9F%8E%E9%93%81%E4%B9%9D%E6%A3%B5%E6%A0%91%E7%AB%99)

地铁九棵树站

九棵树

杨家洼

地铁梨园站

通州小街桥东

小街村南口

地铁土桥站

土桥村

巨星桥北

太玉园北口

太玉园小区

张家湾镇

祥和乐园

牌营村

齐善庄

齐善庄村南站

三间房村

潞关村

### 公交通**15**的时间表

往西马各庄方向的时间表

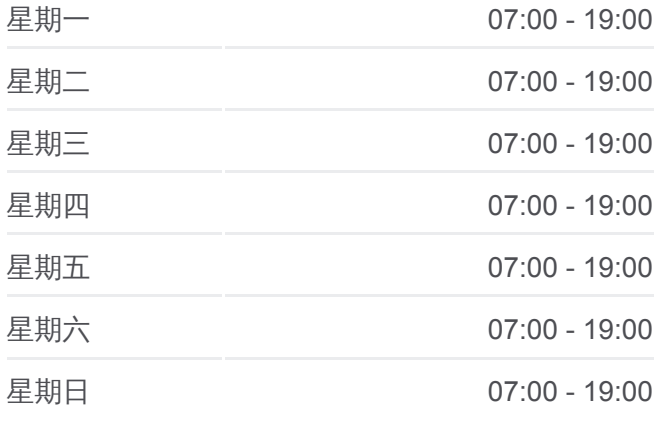

## 公交通**15**的信息 方向**:** 西马各庄 站点数量**:** 29 行车时间**:** 92 分 途经站点 **:**

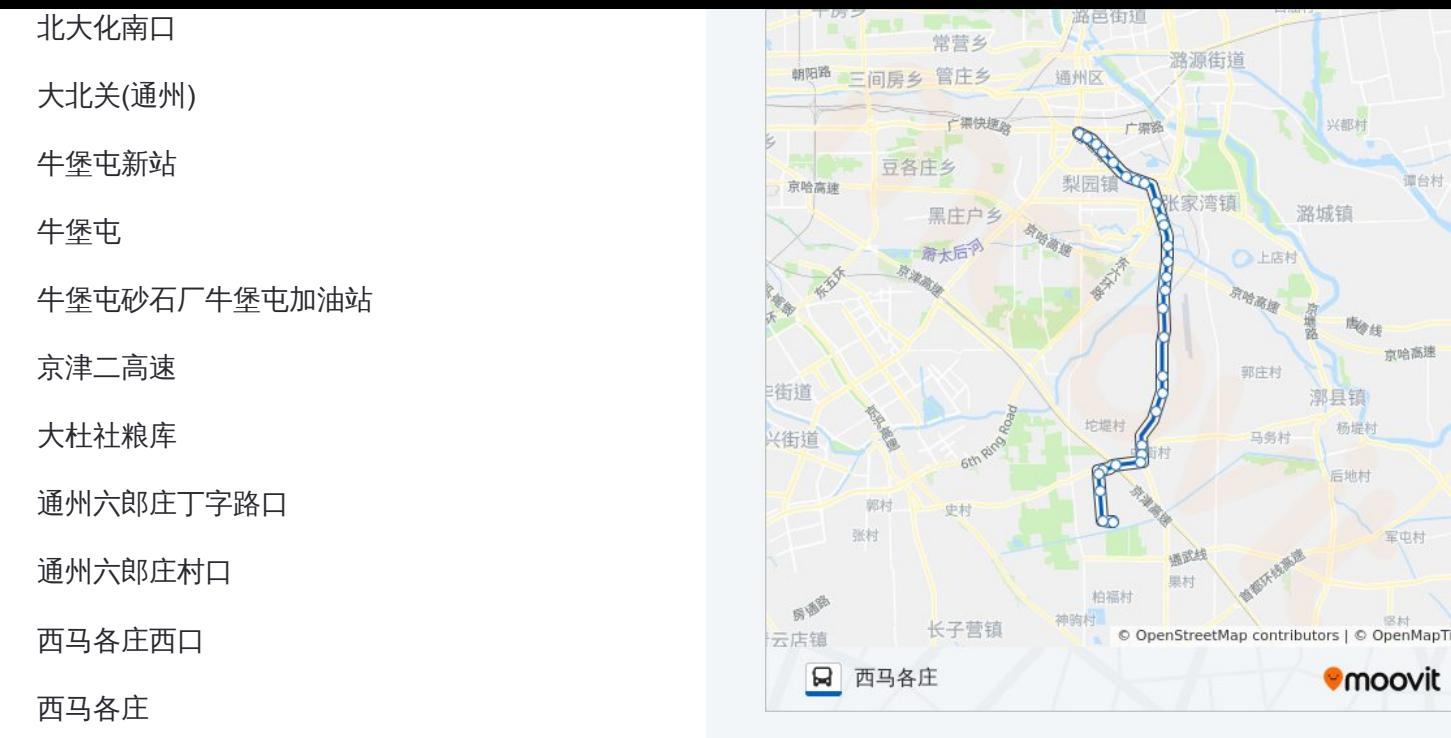

你可以在moovitapp.com下载公交通15的PDF时间表和线路图。使用Moovit [应用程式查询北京的实时公交、列车时刻表以及公共交通出行指南。](https://moovitapp.com/beijing___%E5%8C%97%E4%BA%AC-3160/lines/%E9%80%9A15/412025/1410142/zh-cn?ref=2&poiType=line&customerId=4908&af_sub8=%2Findex%2Fzh-cn%2Fline-pdf-Beijing___%25E5%258C%2597%25E4%25BA%25AC-3160-855782-412025&utm_source=line_pdf&utm_medium=organic&utm_term=%E5%9F%8E%E9%93%81%E4%B9%9D%E6%A3%B5%E6%A0%91%E7%AB%99)

关于[Moovit](https://editor.moovitapp.com/web/community?campaign=line_pdf&utm_source=line_pdf&utm_medium=organic&utm_term=%E5%9F%8E%E9%93%81%E4%B9%9D%E6%A3%B5%E6%A0%91%E7%AB%99&lang=en) · MaaS[解决方案](https://moovit.com/maas-solutions/?utm_source=line_pdf&utm_medium=organic&utm_term=%E5%9F%8E%E9%93%81%E4%B9%9D%E6%A3%B5%E6%A0%91%E7%AB%99) · [城市列表](https://moovitapp.com/index/zh-cn/%E5%85%AC%E5%85%B1%E4%BA%A4%E9%80%9A-countries?utm_source=line_pdf&utm_medium=organic&utm_term=%E5%9F%8E%E9%93%81%E4%B9%9D%E6%A3%B5%E6%A0%91%E7%AB%99) · Moovit社区

© 2024 Moovit - 保留所有权利

查看实时到站时间

Web App  $\left($  App Store  $\right)$  Figure  $\frac{1}{2}$  Web App  $\left($   $\right)$   $\left($   $\right)$   $\left($   $\right)$   $\left($   $\right)$   $\left($   $\right)$   $\left($   $\right)$   $\left($   $\right)$   $\left($   $\right)$   $\left($   $\right)$   $\left($   $\right)$   $\left($   $\right)$   $\left($   $\right)$   $\left($   $\right)$   $\left($   $\right)$